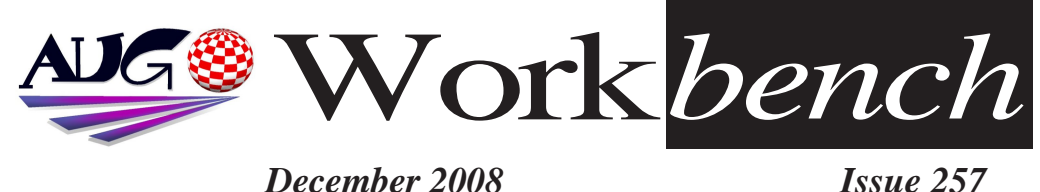

*December 2008 Issue 257*

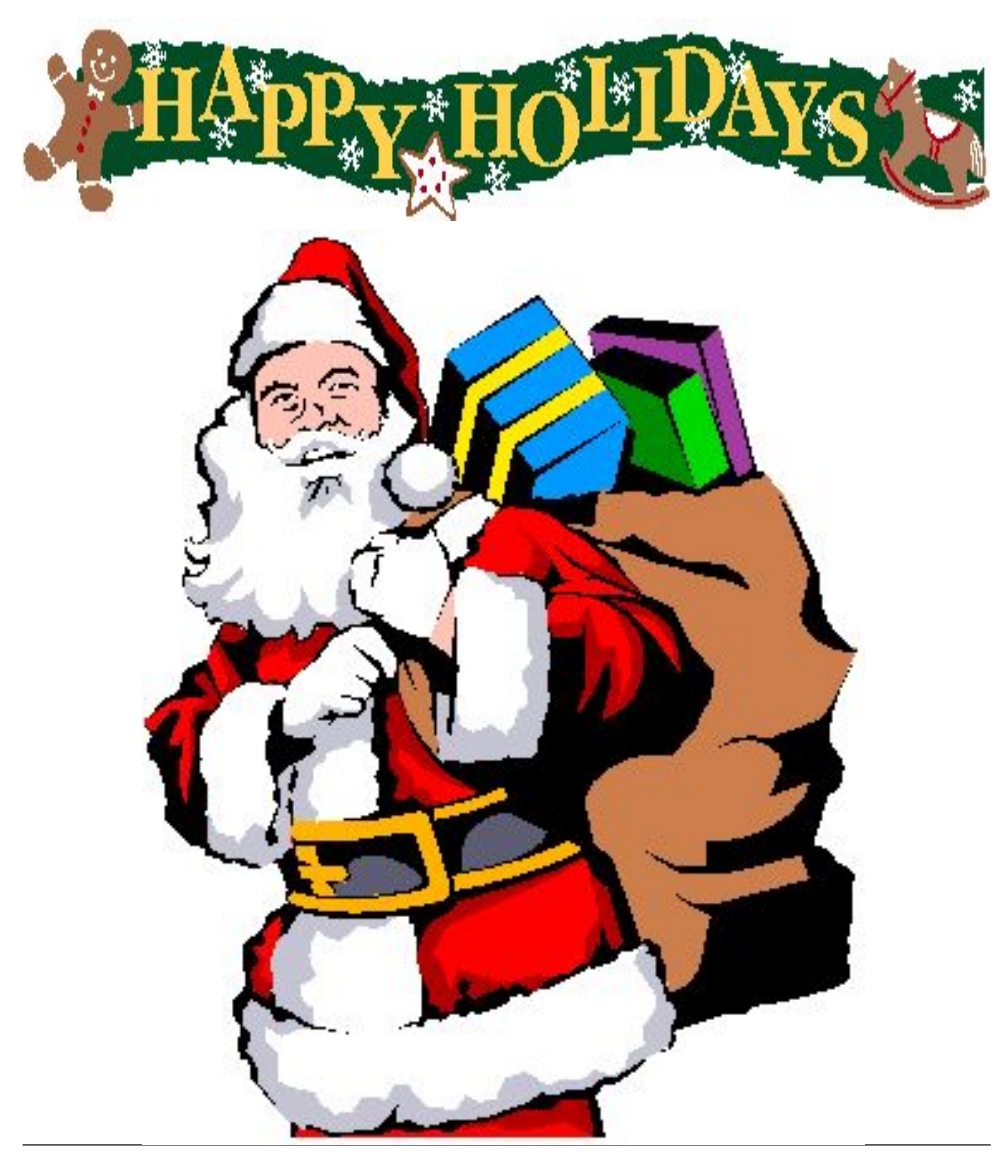

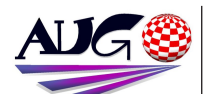

### $17.324 \times$

**Barry Woodfield Phone: 9917-2967** *Phone:9917 2967*  $elbazw@yahoo.com.auContr$ *elbazw@yahoo.com.auContr*

Contributions can be soft copy (on floppy<sup>1</sup>/<sub>2</sub> disk) or hard copy. It will be returned *if requested and* accompanied with a selfaddressed envelope The editor of the Amiga *Users Group Inc. newsletter* Workbench retains the right to edit contributions for clarity and length. Send contributions to: Amiga Users Group P.O. Box 2097

*<u>Seaford</u></del> Victoria 3198*  $\Omega$ <sub>R</sub>

elbazw@yahoo.com.auAdve *elbazw@yahoo.com.auAdve*

Advertising space is free for members to sell private items *members to sell private items*  For information on commercial rates, contact: *commercial rates, contact:* 0415 161 2721  $tonym@sentinal.dyndns.org$ *tonym@sentinal.dyndns.org*

### **Deadlines**

Workbench is published each month. The deadline for each *issue* is the 1st Tuesday of the month of publication. *the month of publication.*

All articles in Workbench are Copyright 2008 the Amiga Users Group Inc. unless otherwise indicated Articles may be reproduced for noncommercial purposes *if* accompanied by a credit line including the original

authors name and the words: **Reprinted from Workbench** the newsletter of the Amiga *I Isers Group Users Group. http://www.aug.org.au*

**Disclaimer**<br>The views expressed in the Amiga Users Group Inc. newsletter Workbench are those of the authors and do *those of the authors and do*  views of the editor or the *views of the editor or the* 

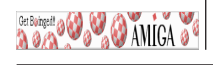

### **Editorial**

# **Merry Christmas Amigans**<br>I see we have some more interesting things happening around the

*Amiga* world including a couple of Chrissie presents from two of the top emulating programs and updates for the C=1 Commodore machine. (Check *emulating programs and updates for the C=1 Commodore machine. (Check* 

All of us here hope all of you out there have *All of us here hope all of you out there have* And we wish you all

a very Happy New Year

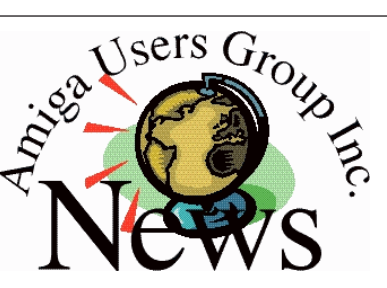

# *Last Months Meeting*

A very good gather. Lots of members turned up with lots of different *Machines. A great time had by all. Machines. A great time had by all.*

# *This Months Meeting*

Our end of year Christmas gather. Bring your machine along *gand* join in the fun. *and join in the fun.*

## *Next Months Meeting January 18th 2008*

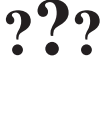

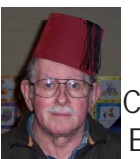

Ciao for now. **Barry R. Woodfield.** 

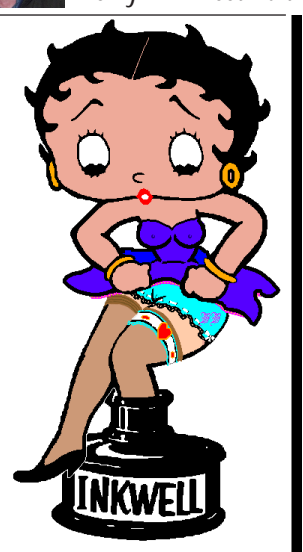

# *ADUG Memberships*

*User Group offers you User Grance to help bring* Amiga back to the people.  $\mathcal{L}$ <sup>*Amiga back to the people*</sup>

*By joining ADUG you help fund for*  Sydney CeBit show this year. It was through ADUG the 2001/2002 Comdex show appearances were funded. **Memberships can be paid** at AUG meetings.

http://www.amigadownunder.org *http://www.amigadownunder.org*

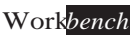

# **Bytes & Pieces**<br>Minimig.net now been updated with

**www.minimig.net** is the *new place for all things Minimig; cores, hardware* and software development, enclosures, help and support, general discussion and other stuff

### New version of OWB on **OS4 Depot**

As the title says, there is a new version of the OWB web browser on OS4 *Depot. V2.17.:* http://www.os4depot.net/s hare/network/browser/ow *hare/network/browser/ow*

**New batch of Sam boards** shipping ACube systems announces the imminent availability *the imminent availability*  Sam440ep boards. After the highly successful market reaction for the Sam440ep boards, the product will be available again in a few days from *again in a few days from* 

### *E Compiler X 2.0*  For AmigaOS3, MorphOS and  $AmigaOS4$ *and AmigaOS4.*

**Pictures from Colmar** *My* web site at http://nbache.dk/ has *http://nbache.dk/ has* 

*nictures from the Colmar Multimedia Expo. I hope* you will enjoy them and find them worth the wait *find them worth the wait.*

# *The Crypt Diskmag*

With the return of *Gur beloved Ray Hawkins (Dungeon Master)* the very first Editor and the creator *first Editor and the creator Magazine*, we have decided to publish the  $\alpha$  early issues of the Amiga floppy disk version and *fconvert them to HTML* so  $e$ veryone can see the fun that Ray and the boys had bringing the Cryptmag to life

**Issue 1** of the Crypt *Diskmag:* http://www.thecryptmag.c *http://www.thecryptmag.c*

As you probably know from looking at the *k* older issues on the site, the **HTML** verions started at *HTML issue 16. Well we have* decided to show you all the very first issues in all *their glory. Please be* aware that these versions. had **VERY STRONG LANGUAGE**, Sex and Pictures so are not for *Pictures so are not for* 

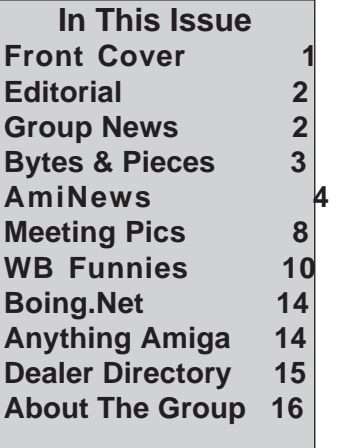

*anyone under 18.*

*New software releases by OnyxSoft* software updates. Annotate, BackUp *Annotate, BackUp*

# *New PNG icons in TFB's*

Our *icon* maker TFB has available in his web a new **PNG** icons packages for PowerIcons, AfA OS and *MorphOS* you can download them here: http://geocities.com/morgu  $esoft/TBFCorrner/PNGIcon$ *esoft/TBFCorner/PNGIcon* The new icons for next christmas in your Amiga, and some more surprises.

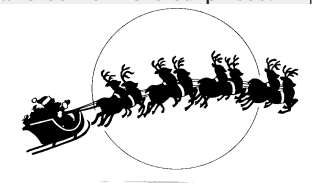

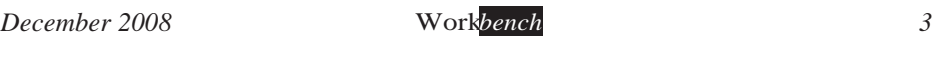

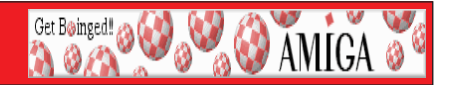

# *For any Fans*

**On the Buses star Reg Varney dies at 92**<br>Reg Varney, a comic actor who played a cheery Cockney bus driver in British sitcom On the Buses, died on Sunday, his daughter said. He was 92.

Daughter Jeanne Marley said Varney died at a nursing home in Budleigh Salterton, south-west England, after a short illness.

Born in east London in 1916, Varney began his career as a singer, piano player *Born in the rough-and-tumble world of pubs, music halls and working men's clubs.*<br>He ioined the Royal Electrical Engineers during World War II but continued to perform *He joined the Royal Electrical Engineers during World War II but continued to perform* 

After the war he kept touring the music hall circuit and played a variety of *After television roles before becoming a household name in Britain with On the Buses.* Varney played Stan Butler, a happy-go-lucky driver tormented by the ire of his irascible boss, Inspector Blake. With its cheeky humour and large doses of slapstick, the show *boshing Blacker Blacker Blacker Blacker and large hit, running for seven series between 1969 and 1973.* 

It was exported around the world, spawned three feature films and a stage show, *and remains enduringly popular.* 

*varney also secured his place in history by making the world's first withdrawal* from an electronic automated teller machine, at a branch of Barclays Bank in Enfield *from an electronic automated teller machine, at a branch of Barclays Bank in Enfield, north London in 1967.* 

*varney's wife Lilian died in 2002.* He is survived by his daughter, two prandchildren, and one great-grandchild *grandchildren, and one great-grandchild.*

**DENEB USB 2.0 AMIGA card available again**<br>A new batch of DENEB, THE USB 2.0 Full Speed DMA card for Amiga 2000, 3000, 4000 and 1200 with zorro II-III busboards have been released by E3B.

**DENEB** is available from stock NOW from Voxel AMIGA Shop:

**http://voxelamigashop.free.fr/** with Poseidon v4 registered included.

Make your AMIGA happy for Christmas, offer it a DENEB !

Paypal and Bank Transfers accepted, Ultra Fast delivery possible, TWO years warranty *Paypal and Bank Transfers accepted, Ultra Fast delivery possible, TWO years warranty* 

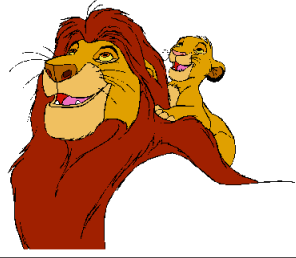

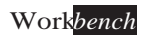

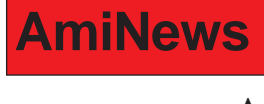

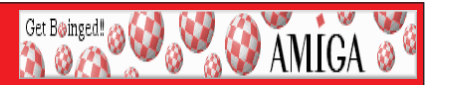

**AmiKit 1.5.2 and new engine add-on**<br>AmiKit, the free software package that turns your Windows or Linux system into the high-end Amiga environment, has been undated.

**Highlight:** The v1.5.2 version contains the new and yet publically unreleased AfA OS 4.3 (AROS for Amiga) system which enriches the AmiKit OS3.x environment with up-*And CETTER THE Enriques System which enriches the CETTER Science Cost CAMICIA with*  $\frac{1}{2}$  *to-date AROS features. The update is delivered to you automatically thanks to AmiKit's integrated I ive Undate feature. Here's w integrated Live Update feature. Here's what's new.*

*The AmiKit emulation engine (WinUAE) has also been updated. There's a new Add-On*  which, when installed, updates the emulation engine of your AmiKit automatically.

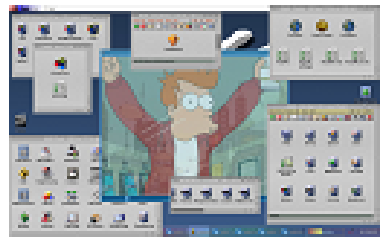

*For more information and free download please visit Official AmiKit website:*<br> **http://amikit.amiga.sk/** Donations are welcome.

### Software and hardware update for the C=One.

The C=One is unique with it<sup>*'s*</sup> architecture until today: The central components can of the central components can of the machine is running. If you wanted to do this with a *re-configure each other while the machine is running. If you wanted to do this with a turned on. The process took a few seconds, reminding the user of the speed of computers* of the 80's. Although the C=One always aimed at resembling computers of that decade, that kind of speed is not acceptable for a current machine. FPGA developer Tobias *that kind of speed is not acceptable for a current machine. FPGA developer Tobias normal PC*) from scratch to overcome this.

The new software is called "Newboot" and it's free to every C=One owner. It is not necessary to work on the C-One's hardware, as it's just a flash upgrade. Still, the *necessary to work on the C=One's hardware, as it's just a flash upgrade. Still, the performance of the new startup is stunning. Instead of the elderly 80's design, the C=One*  through the menus, the FPGAs on the board are re-configured a number of times without *the user even noticing. With Newboot, the C=One has made the final step to everyday*usability after a development time of five years.

*usability with the FPGA Extender card that*<sup>*'s available since yesterday, the C=One even*  $\alpha$ </sup> Dennis van Weeren's Minimig as a first demonstration of the new capabilities: In

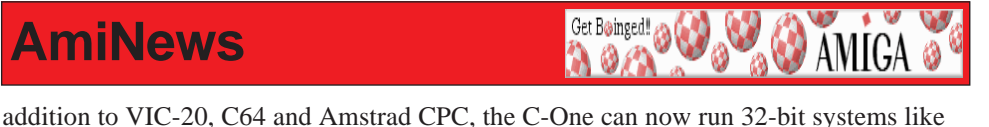

the Amiga. The FPGA capacity of the C-One is increased almost by a factor of five with the extender board! The technical data in short:

- *the extender board! The technical data in short:*
- <sup>\*</sup> 16 MByte Ram with up to 333 MByte per second data rate
- *\* 16 MByte Ram with up to 333 MByte per second data rate*
- *\* stereo delta-sigma audio converter*
- $*$  high-bandwidth interface to the C-One
- $*$  simple Installation without soldering

*\* simple Installation without soldering*

New C=One boards are sold with the extender-card pre-installed for  $\epsilon$ 333. You can find *new pictures and information on the website of the C=One.:* 

### *more pictures and information on the website of the C=One.:*

Recommended retail price including German sales tax of 19%. Prices at our retail partners may vary. For mail ordering, shipping may be added. *partners may vary. For mail ordering, shipping may be added.*

# *Second Batch of Minimig Enclosures*

*Hi everyone,*

### http://www.loriano.pwp.blueyonder.co.uk/new.htm

The slightly improved version offers:

*The sigger holes for the Drive and Power LEDs, they are also covered with an acrylic* window, this was difficult to implement but successful. The LEDs now shine through and are even more visible.

I have added two extra pillars (for use with first, shorter series of Minimig boards) and an extra security screw with fixing.

The Minimig logo is still available in decal form, red, black or silver. *The Minimig logon is still all that is for personal use I am just giving you ideas in case*. *(Forget about the boing ball, that is for personal use I am just giving you ideas in case* 

I have ordered 50 enclosures (all glossy white), the first 20 have already been *booked so, if you need one, email me (amigarulez@hotmail.com)* and I will put one *booked so, if you need one, email me (amigarulez@hotmail.com) and I will put one*  aside for you.<br>They all come with applied rubber feet, all the necessary screws and detailed

*They all come with applied rubber feet, all the necessary screws and detailed*  instructions.<br>Although I had to pay the factory for the new CAD and extra prototype I am offering

THEM at a slightly reduced price of  $\pounds 65$  (GBP) +  $p\&p$ .

Soon some more interesting news...hopefully

Thank you. *Thank you.*

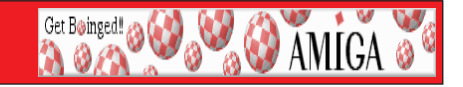

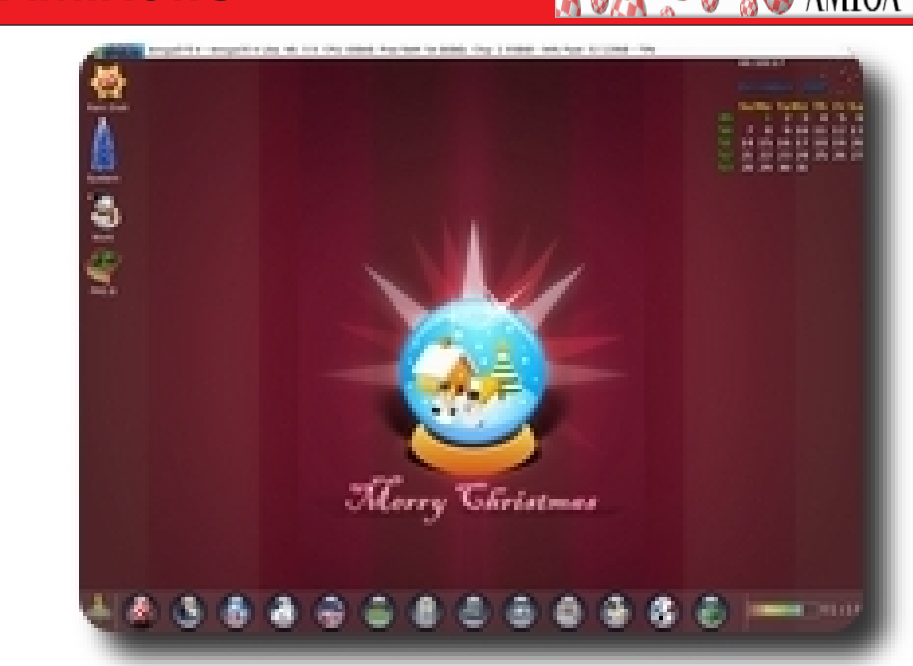

# *Xmas will soon be here, so I thought I'd give you a Present.*

*I made an addon for the AmigaSYS 4 WinUAE/EUAE versions, you can give your system the xmas feeling with a few clicks.*

- **Changes?**<br>- Header, icons (PNG), background, Amistart start button (PNG), Toolmanager.
- *Header, icons (PNG), background, Amistart start button (PNG), Toolmanager.*
- Install and uninstall option.

### *- Install and uninstall option.*

- AmigaSYS 4 - AmigaOS 3.9, E-UAE/WinUAE. *Amigas 4 2 - Amigaos 3.9,* E-UAE/WinUTHE. *more infos, pictures, download: http://amigasys.extra.hu/*

# *Happy Holiday!*

*The AmigaSYS is a fully pre-configured AmigaOS system. To install, you'll need the original AmigaOS CD or disk (AmigaOS 3.0 or 3.1 or 3.9), after installing these, we* 

AmigaSYS are available on the following platforms: WinUAE (Windows), E-UAE (AmigaOS4, MorphOS, Linux, MacOS), Amithlon (X86), XBOX, PocketPC and real Amiga computers (Amiga 1200/4000). *Amiga computers (Amiga 1200/4000).*

# *Meeting Pictures*

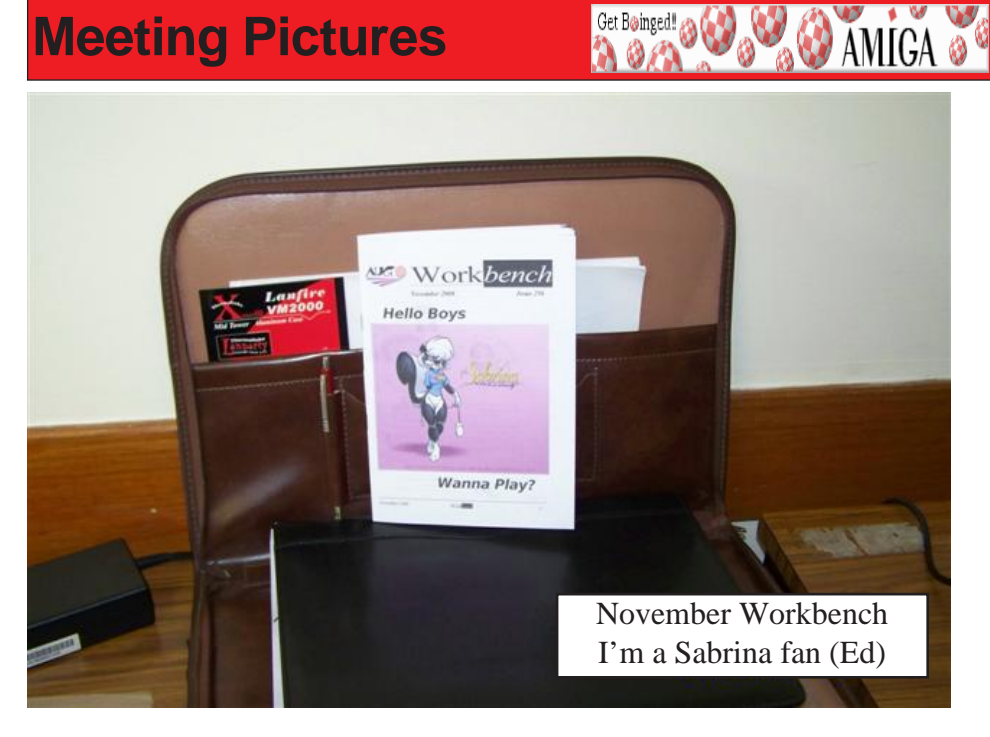

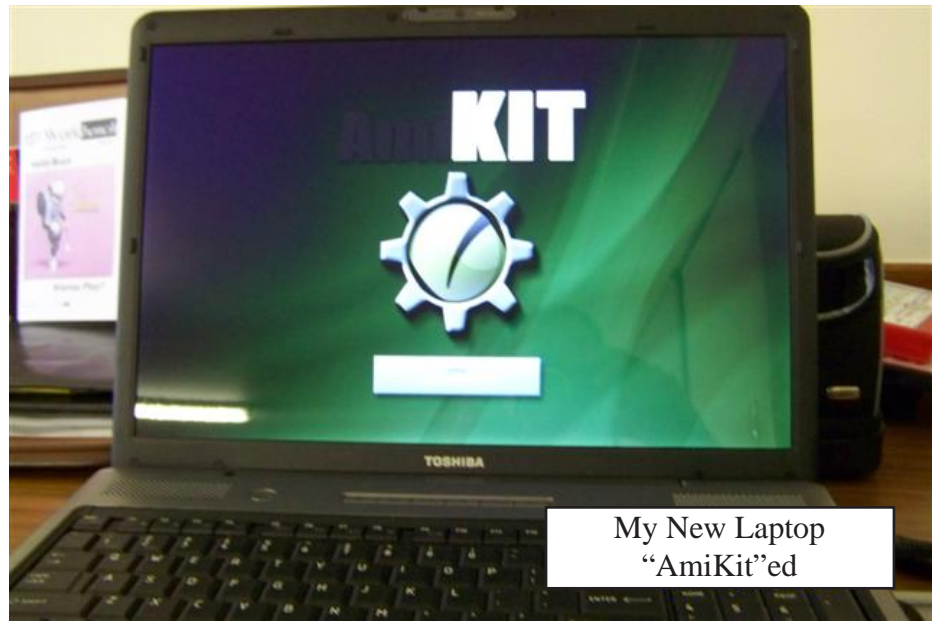

*December 2008 Workbench 8*

# *Meeting Pictures*

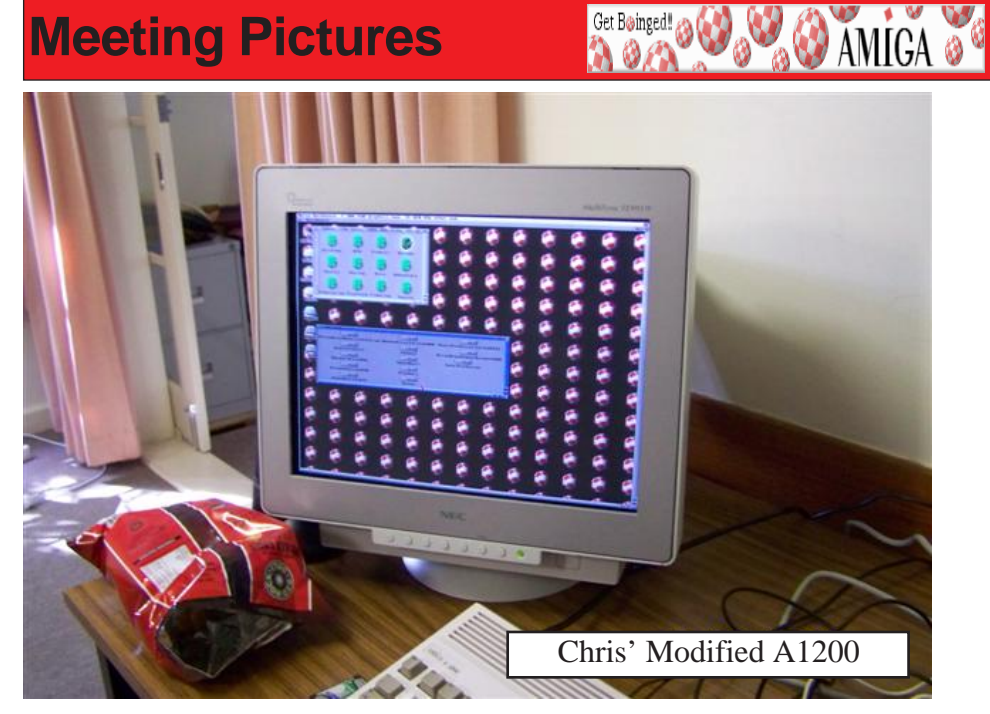

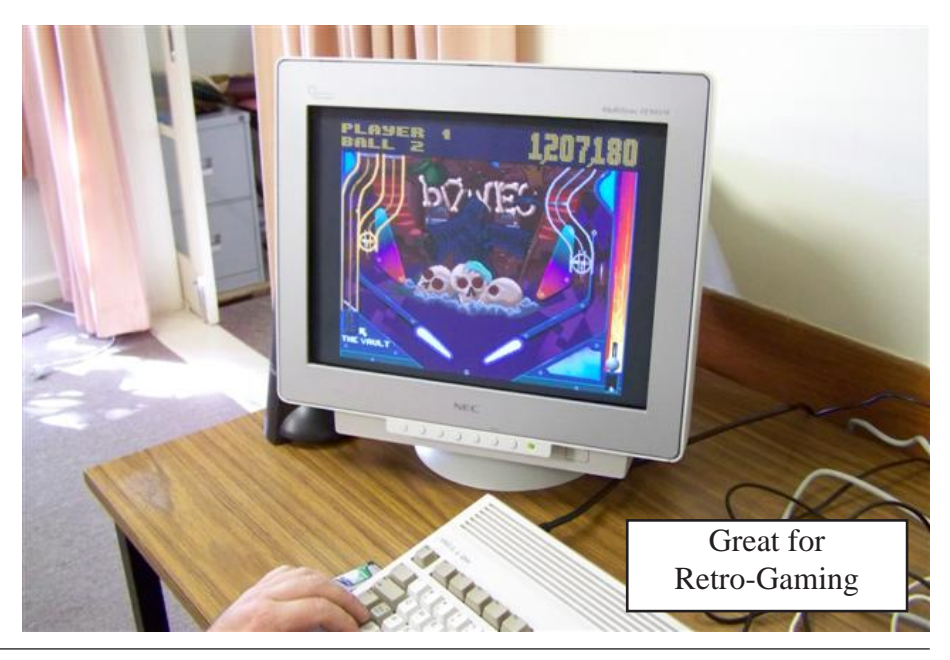

*December 2008 Workbench 9*

# **AmiNews/Funnies**<br>Someone at the last meeting was asking about how my A1200 was put together so

here are some pics:

Get Boinged!

**DAMIGA** 

>>http://eab.abime.net/showthread.php?t=40556  *>> http://eab.abime. net/showthread. php?t=40556*

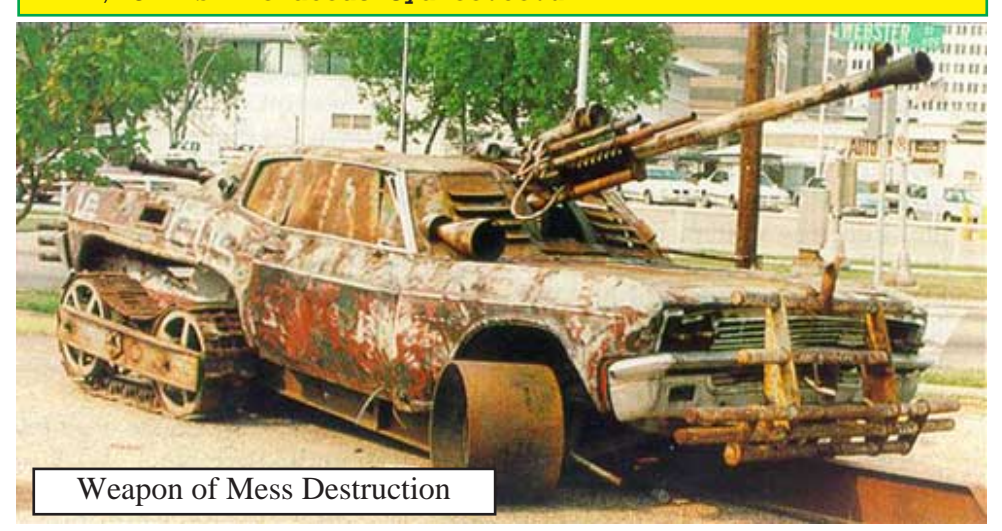

### **Beer Meisters**

*Beer Meisters After a World Beer Festival, in London, all the Brewery CEO's decided to go out* 

*for a drink for a drink*. The guy from Corona sits down and says "Hey Senõr, I would like the world's best beer, a Corona " The bartender dusts off a bottle from the shelf and gives it to him

The guy from Budweiser says "I'd like the best beer in the world, give me 'The King Of **Beers'** a Budweiser "The bartender gives him one *Beers', a Budweiser." The bartender gives him one.*

*The guy from Coors says "I'd like the only beer made with Rocky Mountain spring water, give me a Coors." He gets it.*

taken aback, but gives him what he ordered.

*The other Brewery CEO's look at him quite taken aback and ask "Why aren't you drinking a Guiness?" and the Guiness' president replies "Well, if you chang aren't drinking a Guiness?" and the Guiness' president replies "Well, if you chaps aren't drinking real beer, neither will I."*

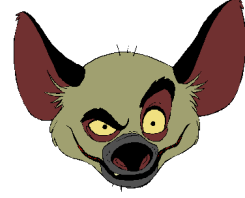

# *Workbench Funnies*

Get Boinged! 23

**BO** AMIGA

In Scotland, the most important time for a young lad is when he "Comes of Age" and is allowed to purchase and wear his first kilt. A couple of weeks before this *important birthday, a young lad went to a tailor shop and found the material he wanted* for his first kilt.

*for first first first killed to the tailor and said,* "I'd like ye to make me a kilt with this material here and if ye don't mind. I'd like ye to make me a pair of matching under *material here and, if ye don't mind, I'd like ye to make me a pair of matching underwear* 

So the tailor took the material and promised to call the young lad when the order was completed. A few days later the tailor called the lad back to the shop. "Here's ye kilt, and here's ve matching underwear, and here's five vards of the material left over. Ye and here's ye matching underwear, and here's five yards of the material left over. Ye might want to take it home and keep it in case you want anything else made of it."

So the lad rushed home with his order, threw the material in his room, and donned *So the lade in his excitement* he forgot to don his underwear.

*Unfortunately, in his excitement, he forgot to don his underwear. what'd ve think?" what'd ye think?"*

*"Ah, but that's a fine looking kilt," she exclaimed. "Aye, and if ye like this, ye'll really like what's underneath," he declared as he lifted his kilt to show her.*

*"Och aye, and that's a real dandy," his now happily smiling girlfriend cried out admiringly. Still not realizing that he didn't have his underwear on he exclaimed quite proudly, "Aye, and if ye like this that much, I've got five more yards of it at hame!"*

Two friends, a blonde and a redhead, are walking down the street and pass a flower shop where the redhead happens to see her boyfriend buying flowers.

*shop where the redhead happens to see her boyfriend buying flowers. She sighs and says, "Oh, crap! My boyfriend is buying me flowers again, for no real* 

The blonde looks quizzically at her and says, What's the big deal, don't you like petting flowers?" *getting flowers?"*

*The red head says, "Don't would aguse a vase?"*<br>in the air " And the blonde says "Don't you have a vase?" *in the air." And the blonde says "Don't you have a vase?"*

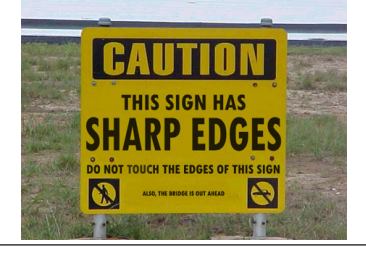

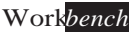

# **Workbench Funnies**

Get Bøinged!

**BU AMIGA** 

The teacher gave her fifth grade class an assignment... Get their parents to tell them a story with a moral at the end of it. The next day the kids came back and one by one began to tell their stories.

*be a tell their stories.* Ashley said, "My father's a farmer and we have a lot of egg-laying hens. One time we have a vertex of the car when we hit a *we were taking our eggs to market in a basket on the front seat of the car when we hit a big bump in the road and all the eggs went flying and broke and made a mess." "What's the moral of the story?" asked the teacher.*

*"Don't put all your eggs in one basket!"*

Next little Sarah raised her hand and said, "Our family are farmers too. But we raise chickens for the meat market. We had a dozen eggs one time, but when they *ratched we only got ten live chicks, and the moral to this story is, "don't count your chickens before they're hatched "* 

*chickens before they're hatched."*

*"Yes, my daddy told me this story about my Aunt Karen."* 

<sup>"</sup>Aunt Karen was a flight engineer in the Gulf War and her plane was hit. She had to bail out over enemy territory and all she had was a bottle of whisky, a machine gun and a machete. She drank the whisky on the way down so it wouldn't break and then she landed right in the middle of 100 enemy troops. She killed seventy of them with the *landed right in the middle of 100 enemy troops. She killed seventy of them with the machine gun until she ran out of bullets.* 

Then she killed twenty more with the machete until the blade broke. Then she *Killed the last ten with her bare hands."* 

"Good heavens," said the horrified teacher, "what kind of moral did your daddy tell you from that horrible story?"

*f*stay the f#ck away from Aunt Karen when she's been drinking!"<br>A Man & Car Comparison

*A Man & Car Comparison* Three women were talking about their love lives.

The first said, "My husband is like a Rolls-Royce; smooth and sophisticated."

The second said, "Mine is like a Porsche; fast and powerful."

The third one exclaimed, "You're lucky! Mine's like an old Chevy. It needs a hand start and I have to jump on while it's still going." *and I have to jump on while it's still going."*

A retired gentleman went into the Centrelink office to apply for an Age pension. *After waiting in line a long time he got to the counter. The woman behind the counter* asked him for his drivers' license to verify his age. He looked in his pockets and realized he had left his wallet at home. He told the woman that he was very sorry but he seemed *have left his wallet at home. "Will I have to go home and come hack again now?" he to have left his wallet at home. "Will I have to go home and come back again now?" he* 

*Workbench Funnies The woman says, "Unbutton your shirt." He opens his shirt revealing lots of curly* 

Get Boinged! 20

**AMIGA** 

She says, "That silver hair on your chest is proof enough for me.", and she processes his Age Pension application.

When he gets home, the man excitedly tells his wife about his experience at the Centrelink office. She says, "You should have dropped your pants, you might have *Centrelink office. She says, "You should have dropped your pants, you might have qualified for a Disability payment, too."*

An elderly married couple scheduled their annual medical examination the same day so they could travel together. After the examination, the doctor then said to the man: *day is the example to be in good health. Do you have any medical concerns that you would like*  $\mu$ to discuss with me?"

"In fact, I do," said the man. "After I have sex with my wife the first time, I am usually hot and sweaty. And then, after I have sex with my wife the second time, I am usually cold and chilly."

"This is very interesting," replied the doctor. "Let me do some research and get back to  $\mathbf{v}$  is very  $\mathbf{v}$ ,  $\mathbf{v}$  is a doctor. The doctor  $\mathbf{v}$  and  $\mathbf{v}$  and  $\mathbf{v}$ 

*you."* After examining the elderly lady, the doctor said: "Everything appears to be fine. Do you have any medical concerns that you would like to discuss with me?" The lady replied that she had no questions nor concerns. The doctor than asked: "Your husband had an unusual concern. He claims that he is usually hot and sweaty after having sex the first time with you and cold and chilly after the second time.... "Do you know why?" *first time is usually old buzzard!" she replied. "That's because the first time is usually in*<br>December and the second time is usually in July  $\mathbf{v}$ *December and the second time is usually in July."*

A Blonde was down on her luck. In order to raise some money, she decided to *A* kidnap a kid and hold him for ransom. She went to the playground, grabbed a kid, took him behind a tree, and told him, "I've kidnapped you." She then wrote a note saying, *him behind behind behind a tree, put \$10,000 in a paper bag and put it*  $\frac{1}{2}$ *under the pecan tree next to the slide on the north side of the playground.* where *the pecandal in the pecandal the pote to the kid*'s shirt and sent him h *Signed, Blonde." She then taped the note to the kid`s shirt and sent him home to show it* 

*to his parents.* beneath the pecan tree. She opened the bag and found the \$10,000 with a note that said, "How could vou do this to a fellow Blonde?"

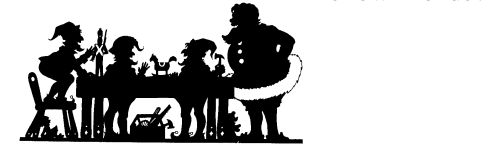

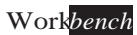

December 2008 *December 2008 Workbench 13*

Boing Hosting VIC B1632934T

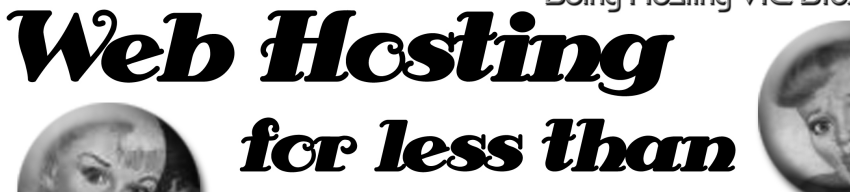

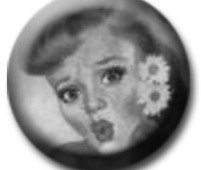

# $$5C$  / year **that's less than \$1 a week!**

# www.beinghesting.com.au

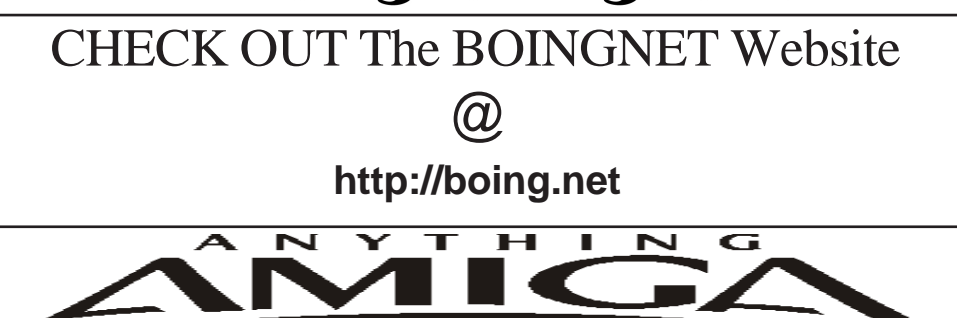

*Eyetech Z4 Amiga 1200 Tower Case AU\$420.00 Eyetech's famous A1200 tower conversion.*

*Maximus Amiga 1200 Mid Tower AU\$320.00*  case utilises a new fabricated rear panel that allows fitting of your A12oo motherboard. *fitting of your A12oo motherboard.* 

*Amiga 1200 Magic Pack AU\$399.00 Brand new Note:These packs are fully imported from our supplier ...* 

*EzyMouse PS/2 Adaptor AU\$70.00*  PC PS<sup>(2)</sup> mouse on your Amiga *PC PS/2 mouse on your Amiga.* 

*EzyKey Keyboard Adaptor AU\$58.00* 

*on your A1200. A necessary item for tower* 

*IOBlix High Speed Serial Port 1200S AU\$81.00 High Speed Serial Port 1.5 mbps for Amiga 1200 computers.* 

*Highway USB Controller AU\$190.00 U*<br>Compatible with IISB 1.1 *Compatible with USB 1.1* 

*4 Way IDE Interface AU\$49.95*  and 600. Fit this device and use up to 4 IDE  $hard drives$ 

Blizzard 1230/50 A1200 Accelerator AU\$250.00 Brand new boxed Blizzard 1230/50 Amiga 1200

*The EzyKey adaptor allows the use of PC keyboards Brand new boxed Blizzard 1230/50 Amiga 1200*  Postal Address PO Box 3184, Robina Town Centre, Queensland, 4230, Australia. *Postal Address PO Box 3184, Robina Town Centre, Queensland, 4230, Australia. Tel: +61 (07) 5562 1174. EMail: sales@anythingamiga.com http://www.anythingamiga.com*

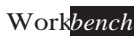

# *AmigaDealers:*

# **CompRepair Ptv. Ltd.**

36 Tarella Drive Keilor Downs, 3038 Phone: (03) 9364 3849 *Phone: (03) 9364 3849*  http://www.computamagic.com/index.html *http://www.computamagic.com/index.html sales@computamagic.com*

# *MVB Computer Supplies Pty.*

508 Dorset Road, Croydon, 3136 Phone: (03) 9725 6255 *Phone: (03) 9725 6255* gordon@ozramp.net.au *gordon@ozramp.net.au*

### $MC-1$

7 Boyle Crt. Sunshine 3020 Phone: 03 9352 5544 Web: http://connect.to/amiga *Web: http://connect.to/amiga Email: MC1@pobox.com*

# *Queensland*

*Anything Amiga* **Robina Town Centre, 4230** *Robina Town Centre, 4230* Phone: (07) 5562 1174 Web: http://www.anythingamiga.com *Web: http://www.anythingamiga.com Email: sales@anythingamiga.com*

*Don Quixote Software PO BOX 786, Toowoomba, 4350 Phone: (076) 391 578*

# *Keyboard Electronics,*

*(Ralph 5/15 Pinter Drive) Unit 5/15 Pinter Drive, Southport, Q'land 4215, Phone (07) 5591 6188.*

## New South Wales &

### *Canberra* **Amiga Genius**

**Phil Eastham** *Mobile: 0414 853 849* 

*Desktop Utilities Phone: (06)* 239 6658 *Phone: (06) 239 6658*

## Western Australia

### **Amiga Innovations**

**Dwayne Osborne** PO Box 114 Osbourne Park W.A., 6917 *<u>Attn://surf.to/amigainovations</u>*</u> sales@amigainovations.com Phone (08) 9349 0889 *Phone (08) 9349 0889*

## **South Australia**

**G-Soft Computers Pty. Ltd.** Shop 4/2 Anderson Wlk. Smithfield, 5114 Phone: (08) 8284-1266

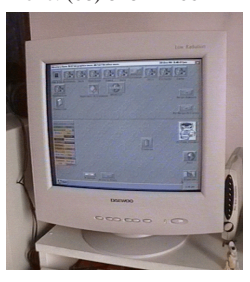

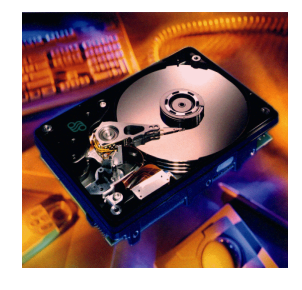

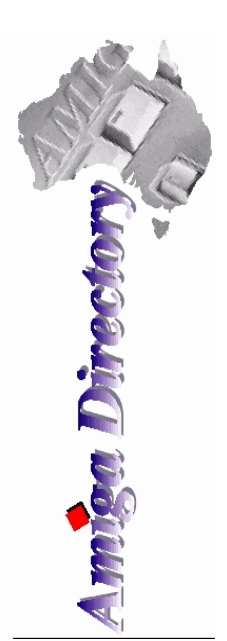

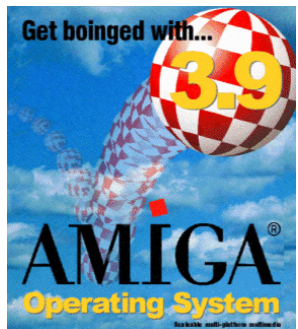

*See your local*  harddrives. mice, monitors, OS *upgrades, roms,* software and *software and* 

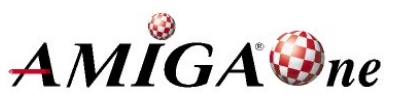

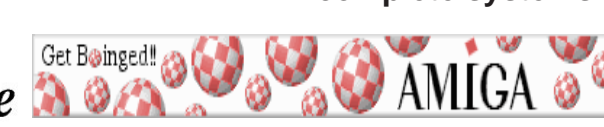

December 2008 *December 2008 Workbench 15*

## **AUG** Contact Information

*About the Group* 

**Treasurer 3547 9974** *mfg@mfgreen.net Michael Green* **9547 9974** *mfg@mfgreen.net Article Contributor Damien Stewart* 9435 7836 dmaen@lizzy.com.au **EXAMPLE Model Communish Michael Green** 2547 9974 mfg@mfgreen.net **Commitee Member** *Richard Hollonds* 

**Coordinator** Damien Stewart

*Coordinator Damien Stewart 9435 7836 dmaen@lizzy.com.au* **Treasurer** *Coordinate Michael Mayracic* 9783 8503 *leon***71@optusnet.com.au Membership Barry** Woodfield **9917 2967 elbazw@yahoo.com.au Newsletter Editor Barry Woodfield** 0448 915 182 elbazw@yahoo.com.au **Newsletter Assistant** Colin Roberts 9889 1819 colroberts @bigpond.com *Areeting Room Open* Michael Mavracic 9783 8503 leon71@optusnet.com.au **Email List Moderator Tony Mulvihill** 0415161 271 tonym@sentinal.dyndns.org **Disk/Book Librarian** Colin Roberts 9889 1819 colroberts@bigpond.com

The Amiga Users Group Inc. is a non-profit AUG has a collection of Amiga books, magazing association of people interested in the Amiga family of computers and related topics. We do not support or condone software piracy. To contact us **http://www.aug.org.au** 

### *contact us http://www.aug.org.au*

The AUG Inc. membership year runs from *<u>The Augustan If you are initially</u> <i>in* 

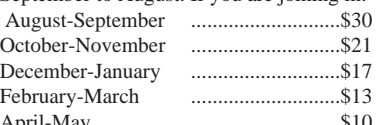

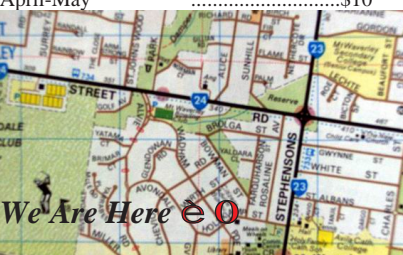

programs. Members can borrow for a period of one *profilms. The library is available at most meetings.* 

### *month. The library is available at most meetings.*

The vast array of internet providers can make choosing a provider for yourself a difficult task. The AUG can help *provider for a differential a helping hand with setting up your own internet* access.

### *Members Mailing List*

The AUG moderates a members mail list at Yahoo *The AUG moderates a members mail list at Yahoo Groups. Help, advice or anything Amiga related can be* 

http://yahoogroups.com/group/Amiga\_Users\_Group\_Vic

### **The Dead Letter Department**

The AUG's BBS run by Craig Hutchison has access to all the latest AmiNet files as well as other goodies. *all the latest AmiNet files as well as other goodies. Phone: (03)* 9571 7194

### *Meetings*

The Amiga Users Group meets at the Wadham House Craft & Hobby Centre, 52 Wadham Parade, Mount Waverley (see map) on the 3rd Sunday of each month from 2:00pm to 6:00pm. There is ample parking at the *from Fee: \$2.00. This is to cover some of the rental rear. Fee: \$2.00. This is to cover some of the rental* 

**Mail to: Amiga User Group PO Box 2097 Seaford Vic 3198** *Membershin Form* 

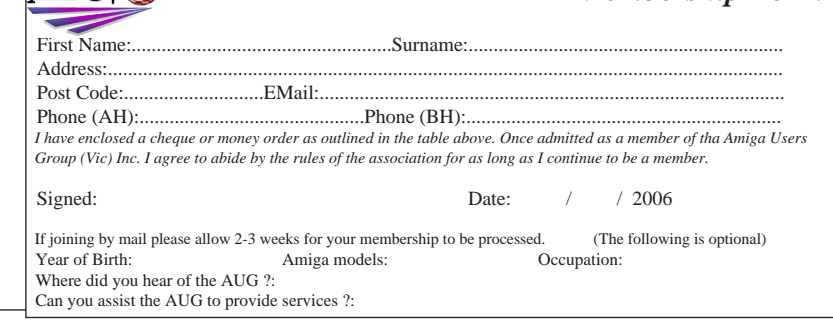

December 2008 *December 2008 Workbench 16*

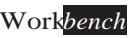